### **Todesursachen – Beispiele und wichtige Aspekte**

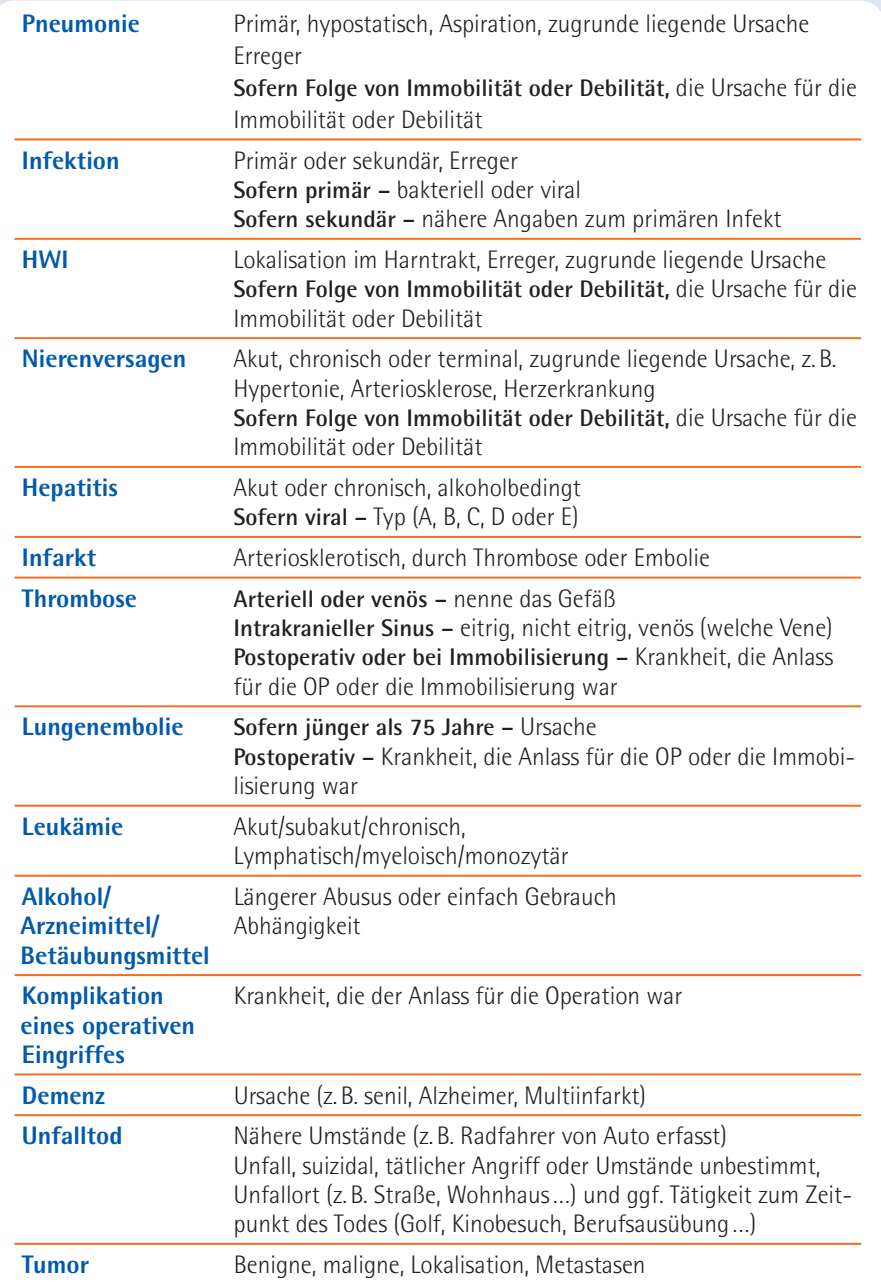

# **Todesursachen in der Todesbescheinigung – Eine kurze Anleitung –**

Die Todesursachenstatistik ist die elementare Grundlage zur Ermittlung wichtiger Gesundheitsindikatoren wie Sterbeziffern, verlorene Lebensjahre und vermeidbare Sterbefälle. Durch diese Statistik ist eine fundierte Todesursachenforschung möglich, die die Einflussfaktoren der Gesundheitsindikatoren, die regionalen Besonderheiten der todesursachenspezifischen Sterblichkeit und ihre Veränderung im Laufe der Zeit untersucht. Aus den Ergebnissen werden Handlungsempfehlungen und Strategien z. B. für die epidemiologische Forschung, den Bereich Prävention und die Gesundheitspolitik abgeleitet. Im Kern geht es um die Frage, durch welche präventiven und medizinisch-kurativen Maßnahmen die Lebenserwartung und -qualität der Bevölkerung erhöht werden kann. Aussagekräftige und vergleichbare Daten sind dafür unerlässlich.

Zu diesem Zweck werden die Todesursachen aller Verstorbenen in den Statistischen Landesämtern erfasst und fließen anschließend in die Todesursachenstatistik des Bundes und der Länder ein. Durch das einheitliche methodische Vorgehen (Vollerhebung, einheitliche Systematik der ICD) und die Kontinuität der Erhebung wird sichergestellt, dass diese Daten zuverlässig der Forschung zur Verfügung gestellt werden können.

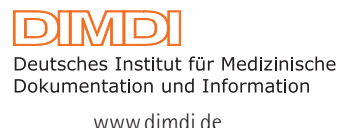

**DUISTATIS** wissen nutzen. **Statistisches Bundesamt** www.destatis.de

## **Todesursachen – wie?**

Ein Totenschein besteht aus mehreren Abschnitten, die **je nach Bundesland leicht unterschiedlich** ausgeführt sind. Einheitlichkeit besteht jedoch im Abschnitt zu den Todesursachen, in dem entsprechende Angaben zu Krankheiten und zu Todesursachen zu machen sind. Dieser Abschnitt gliedert sich in zwei Teile:

# **Teil I**

Der **erste Teil** ist zur Auswahl der zugrunde liegenden Todesursache am wichtigsten. Hier soll die **Kausalkette** eingetragen werden, die vom Grundleiden zur unmittelbaren Todesursache führte.

Es ist wichtig, dass in der untersten Zeile dieses Abschnittes (Ic) das Grundleiden genannt wird. Von dort aus nach oben folgt dann die Kette der Ereignisse, die schließlich in der obersten Zeile (Ia) mit der direkt zum Tode führenden Krankheit endet (vgl. umseitige Übersicht).

**Im Idealfall wird pro Zeile in Teil I höchstens eine Krankheit angegeben.** Sofern zwei voneinander unabhängige Krankheiten gleichrangig an der zum Tode führenden Sequenz beteiligt waren, können sie in derselben Zeile eingetragen werden.

Ist nichts Genaues bekannt, so ist die Angabe "Todesursache unbekannt" einer **vagen Spekulation vorzuziehen.** Der Eintrag von Spekulationen in den Totenschein "nur damit dort etwas steht" verfälscht letztlich nur die Statistik.

Andererseits besteht natürlich bezüglich einzelner Diagnosen oft eine gewisse Unsicherheit, was zu Angaben wie "Verdacht auf" oder "möglicherweise" führt. Solche Angaben zur Diagnosesicherheit werden bei der Auswertung ignoriert.

Statt "Zustand nach" ist es eindeutiger, nur den Originalzustand und den spezifischen Folgezustand mit zeitlichem Abstand zum Tod einzutragen.

Der Zeitraum zwischen Krankheitsbeginn (nicht Krankheitsfeststellung!) und Tod ist notfalls zu schätzen. Dieser Zeitraum sollte von Zeile Ia bis zur Zeile Ic zunehmen.

# **Teil II**

Im **zweiten Teil** des Totenscheins steht dann genügend Raum zur Verfügung für den Eintrag von **Krankheiten, die am Tod beteiligt waren, jedoch nicht unmittelbar Teil der zum Tode führenden Kausalkette sind.**

Drei Zeilen können recht knapp sein, um eine zum Tode führende Sequenz einzutragen. Umso wichtiger ist es, durch überflüssige Angaben wie "Herz- und Atemstillstand" keinen Platz zu vergeben. Eine Reihe von typischen unscharfen Begriffen aus dem klinischen Sprachgebrauch lassen sich durch genauere Angaben besser klassifizieren (vgl. umseitige Übersicht).

## **Todesursachen – Schritt für Schritt**

- Klären Sie, welche Krankheit oder welcher Umstand die unmittelbare Todesursache war und tragen Sie dies in **Zeile I a** ein.
- War die Todesursache die Folge einer Erkrankung? Dann sollten Sie diese in **Zeile I b** eintragen.
- Liegt dieser Erkrankung eine Grundkrankheit zugrunde? Diese Grundkrankheit sollte in **Zeile I c** eingetragen werden.
- In **Zeilen I a, b und c** sollten nur die Diagnosen stehen, die unmittelbar zum Tode geführt haben.
- Tragen Sie nun jeweils den Zeitraum ein. **Ausgangspunkt** ist hier der (geschätzte) Krankheitsbeginn und nicht der Zeitpunkt der Feststellung.
- In **Zeile II** werden alle am Tode beteiligten Erkrankungen eingetragen, die nicht mit der Kausalkette aus Spalte I in Zusammenhang stehen (in unserem Beispiel unten "Hypertonie" und "Diabetes").

#### **Beispiel für den Abschnitt zur Todesursache:**

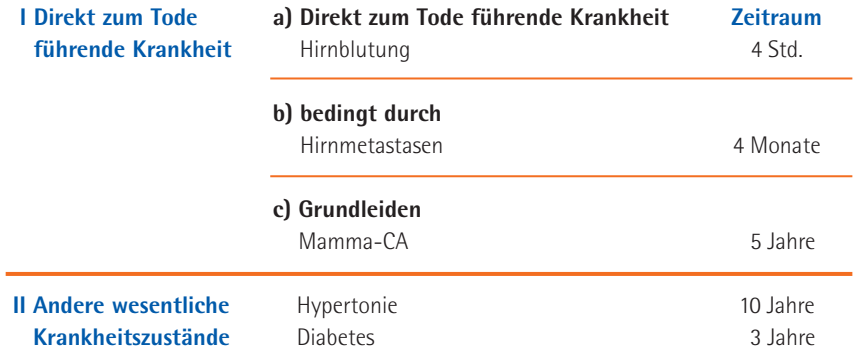

- **Füllen Sie den Totenschein leserlich aus.** Unleserliche Angaben bereiten die größten Probleme bei der Auswertung von Totenscheinen.
- Achten Sie darauf, dass alle Angaben vollständig sind.
- **Tragen Sie keine Spekulationen ein, besser "Todesursache ungeklärt".**
- In den Todesursachenbereich (Teil I und II) gehören keine Laborwerte und keine anamnestischen Angaben.
- Versuchen Sie so genau wie möglich, die zeitliche Abfolge zu schätzen.
- Ein Eintrag pro Zeile sollte reichen.

#### **Spezielle Antworten auf Fragen zum Ausfüllen des Totenscheins erhalten Sie per E-Mail von totenschein@destatis.de**